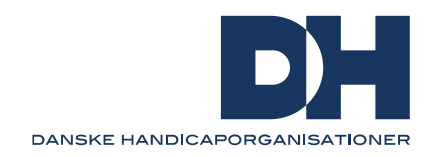

# **Vejledning til tilgængelige videoer**

Denne vejledning beskriver, hvad du skal være opmærksom på, når du producerer en video. Vejledningen tager udgangspunkt i videoer, der uploades til YouTube. YouTube er som udgangspunkt tilgængelig og fungerer derfor med skærmlæsere og andre assisterende tilgængelighedsteknologier. Men de samme huskeregler gælder for videomateriale med andre medieafspillere. Det skal tilføjes, at der også kan tilføjes eksempelvis undertekster og ekstra lydspor til videoer i PowerPoint. Når du skal producere en video, er det vigtigt at planlægge, hvordan du vil sikre tilgængeligheden, inden du går i gang med optagelserne. Det kan både spare dig for tid og penge.

### **Lydbeskrivelse af visuelle elementer**

Der kan tilføjes et ekstra lydspor til en video også kaldet 'audio description' (AD). En lydbeskrivelse sikrer, at personer, der er blinde og andre, der ikke kan se videoen tilstrækkeligt, får den visuelle information, der er nødvendig for at forstå indholdet. Dette inkluderer ting som diagrammer, grafer og tekst på billede såsom navne, titler og e-mailadresser.

[Se vejledninger til lydbeskrivelse hos YouTube](https://support.google.com/youtube/answer/94316?hl=da)

### **Undertekster**

Når du producerer en video, er det vigtigt, at der tilføjes undertekster. Det sikrer, at døve og hørehæmmede kan læse det talte sprog i videoen. YouTube kan automatisk tilføje undertekster til en video, men husk at tjekke og eventuelt redigere underteksterne. Undertekster er ofte forkortet til CC som står for 'closed caption' – altså tekster, som kan vælges til og fra.

[Se vejledning til undertekst til video hos YouTube](https://support.google.com/youtube/answer/2734796?hl=da)

### **Transskriberet tekst**

Der kan tilføjes en transskriberet tekst til en video. Den ideelle transskribering inkluderer både det talte sprog og en beskrivelse af det visuelle. Den transskriberede tekst gør særligt videoen tilgængelig for personer med synshandicap og hørehandicap.

[Se vejledning til transskription hos YouTube](https://support.google.com/youtube/answer/2734799?hl=da)

### **Tegnsprog**

Tilføj tegnsprog til videoer, hvis en del af målgruppen er personer med hørehandicap, som har tegnsprog som deres primære sprog.

## **Mere viden om tilgængelig lyd og videomateriale**

Du kan finde mere information om produktion af lyd og videomateriale, som lever op til WCAG standarden hos W3.ORG. Bemærk, at vejledningerne er på engelsk.

[Se vejledninger til tilgængelig lyd og videomateriale hos W3.org](https://www.w3.org/WAI/media/av/)